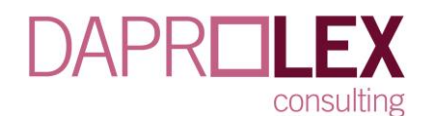

# **POLITICA DE COOKIES**

Nuestra web utiliza cookies y en cumplimiento del Art. 22.2 de la Ley 34/2002, de 11 de julio de servicios de la sociedad de la información y de comercio electrónico (LSSI), del Reglamento Europeo de Protección de Datos (RGPD) y siguiendo lo establecido en la guía sobre la utilización de cookies elaborada por la Agencia Española de Protección de datos, se debe informar al usuario sobre la utilización de cookies en las Webs y obtener su consentimiento para la instalación de las cookies prescindibles. Por ello, en este apartado, vamos a informarle sobre qué son las cookies, cuáles utilizamos en nuestra web, como aceptarlas, rechazarlas o configurarlas en su dispositivo.

#### **¿Qué son las cookies?**

Una cookie es un pequeño archivo que se instala en su ordenador, móvil o tableta a través de su navegador, contiene números y letras que identifican su navegación y envía información de ida y vuelta entre el navegador y los sitios web visitados y que solo puede ser leída y entendida por el sitio web que la creó, no pueden contener virus ni ser ejecutadas, puesto que no son archivos activos.

Pueden servir para diversas finalidades como, por ejemplo, reconocerle como usuario, obtener información sobre sus hábitos de navegación, o personalizar la forma en que se muestra el contenido.

#### **Tipos de cookies con carácter general**

Según el responsable que las gestione:

- **Propias:** si somos nosotros quienes las gestionamos
- **De terceros:** si son otros los responsables y nos aporta información agregada y estadística sobre la navegación de nuestros usuarios

# Según la finalidad:

- **Técnicas:** permiten la navegación en nuestra web en base a la plataforma o aplicación que utilizamos, aportan funcionalidades a la web que de otra manera no te permitirían navegar, compartir, comprar y también aportan seguridad
- **De preferencias o de personalización:** permiten elegir idioma preferente, el número de resultados por búsqueda el aspecto o contenido del servicio dependiendo de que navegador utilices o si es desde móvil o tableta todo ello para crear un perfil de usuario y recordarte en sucesivas visitas, pero solo si elige esas características.
- **Estadísticas o Analíticas o de medición:** permiten elaborar perfiles de usuario en base a sus preferencias o hábitos de navegación, de esta manera nosotros conocemos que partes de la web interesan más a nuestros usuarios, en qué zonas geográficas actúan, tramos de edad, sexo, navegador utilizado, duración de la visita etc. y con toda esa información agregada y presentada de forma estadística podemos mejorar nuestros contenidos para ofrecer mejores servicios.
- **De marketing:** son aquellas que con base en los perfiles de usuario y sus hábitos de navegación extraen información agregada para ofrecer publicidad personalizada basada en sus preferencias o intereses de manera que cuando visite nuestra web los espacios publicitarios mostrarán información que pensamos pueda ser de su interés.

También nos sirven para gestionar nuestras campañas publicitarias en internet y dirigir nuestros recursos a un sector de público que pensamos pueda estar más interesados en nuestros productos o servicios.

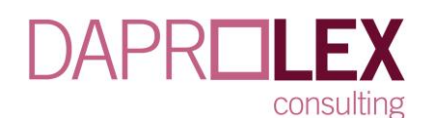

- **Publicitarias:** son aquellas que permiten la gestión, de la forma más eficaz posible, de los espacios publicitarios que, en su caso, el editor haya incluido en una página web, aplicación o plataforma desde la que presta el servicio solicitado en base a criterios como el contenido editado o la frecuencia en la que se muestran los anuncios.
- **De publicidad comportamental**: recogen información sobre las preferencias y elecciones personales del usuario (retargeting) para permitir la gestión, de la forma más eficaz posible, de los espacios publicitarios que, en su caso, el editor haya incluido en una página web, aplicación o plataforma desde la que presta el servicio solicitado.
- **Sociales**: son establecidas por las plataformas de redes sociales en los servicios para permitirle compartir contenido con sus amigos y redes. Las plataformas de medios sociales tienen la capacidad de rastrear su actividad en línea fuera de los Servicios. Esto puede afectar al contenido y los mensajes que ve en otros servicios que visita
- **De afiliados**: permiten hacer un seguimiento de las visitas procedentes de otras webs, con las que el sitio web establece un contrato de afiliación (empresas de afiliación).
- **De seguridad**: almacenan información cifrada para evitar que los datos guardados en ellas sean vulnerables a ataques maliciosos de terceros

### Según el plazo de tiempo que permanecen activas:

- **De sesión:** las que permanecen activas mientras navega en cada sesión y luego desaparecen
- **Persistentes:** las que se quedan en el ordenador/ dispositivo por un tiempo mayor para realizar un seguimiento continuo, siempre y cuando vuelvas a navegar en nuestra web

#### **¿Qué tipos de cookies utilizamos en nuestra web?**

Las únicas Cookies utilizadas en el sitio web son para el CAPTCHA en la formulario de contacto. Para evitar el envio masico de SPAM desde nuestro servidor.

# **COOKIES UTILIZADAS EN ESTE SITIO WEB**

# **COOKIES CONTROLADAS POR EL EDITOR**

#### **Técnicas y funcionales**

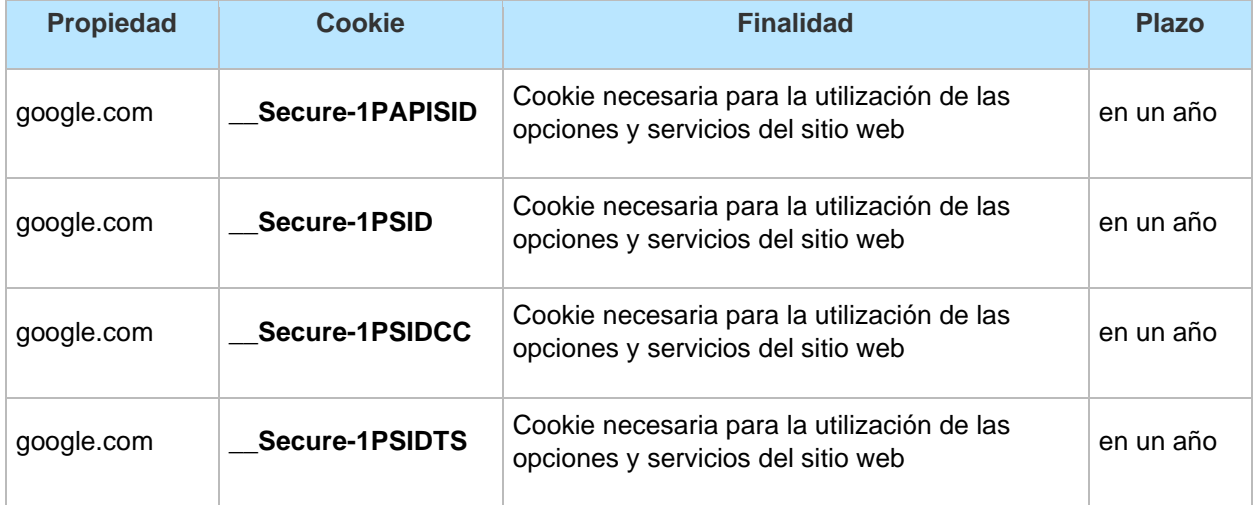

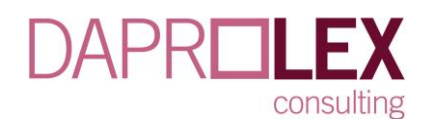

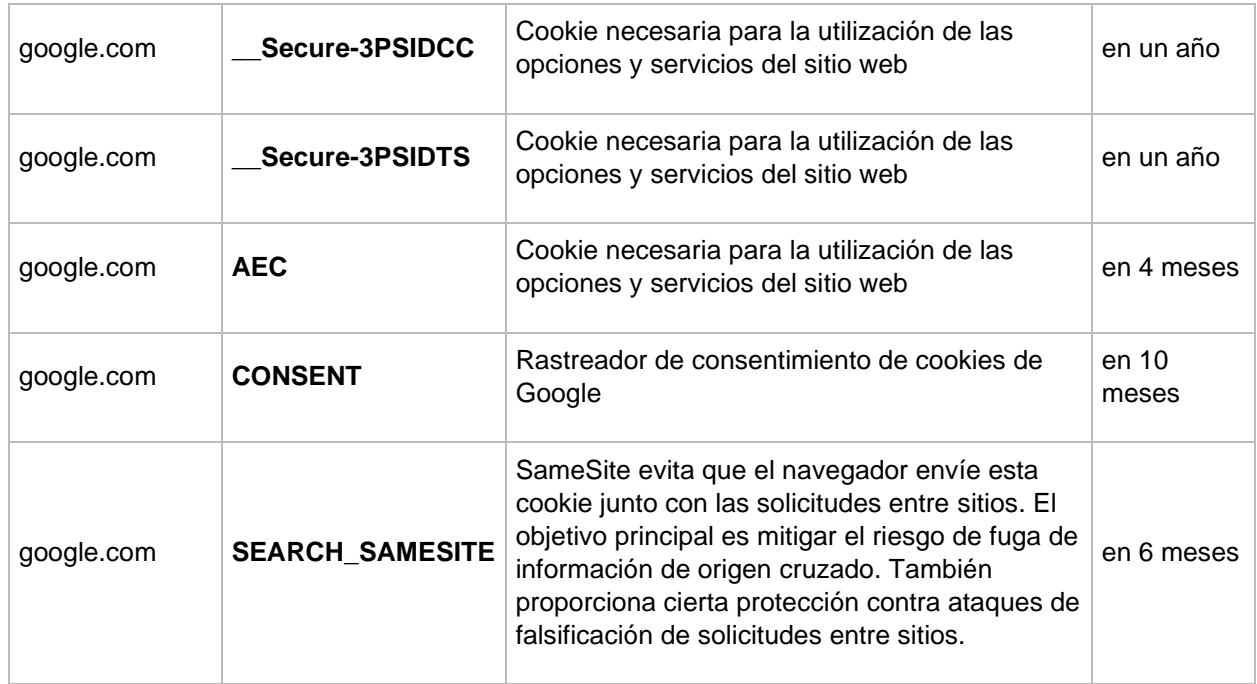

# **COOKIES DE TERCEROS**

Los servicios de terceros son ajenos al control del editor. Los proveedores pueden modificar en todo momento sus condiciones de servicio, finalidad y utilización de las cookies etc. A continuación, les facilitamos enlace a las políticas de privacidad de los proveedores externos de este sitio Web

### **Proveedores externos de este sitio web:**

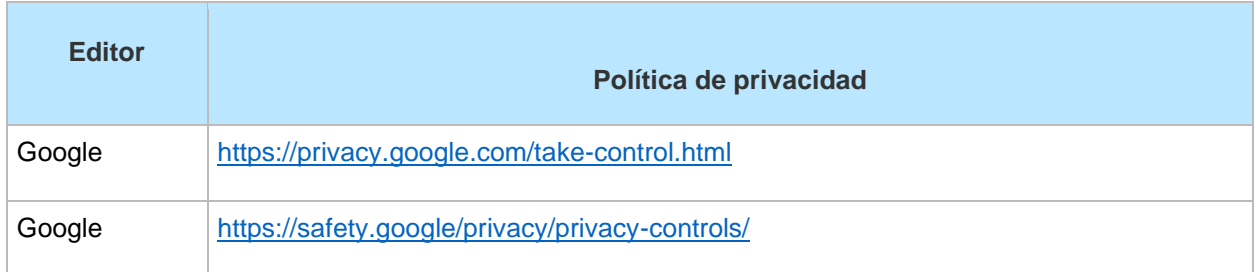

# **Modificar la selección y el consentimiento prestado en relación con las cookies**

A través de la opción "**personalizar"**, disponible en la pantalla de aviso sobre cookies que aparece al inicio de la navegación en nuestra Web puedes seleccionar las cookies que deseas aceptar y las que deseas rechazar. Puedes modificar tu selección de cookies y el consentimiento prestado a través de nuestro configurador/ gestor de consentimiento de cookies, entrando de nuevo en el mismo, ya que en cada nueva visita aparecerá en indicar y podrá cambiar su selección marcando el botón "volver a configurar cookies

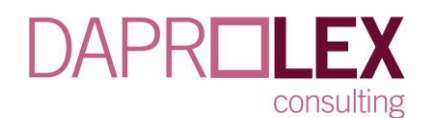

Las cookies necesarias no podrán ser desactivadas, ya que la página web no puede funcionar adecuadamente sin estas cookies.

### **Información complementaria sobre la forma de aceptar, denegar, revocar el consentimiento o eliminar las cookies**

Puede usted permitir o bloquear las cookies, así como borrar sus datos de navegación (incluidas las cookies) desde el navegador que usted utiliza. Consulte las opciones e instrucciones que ofrece su navegador para ello. Tenga en cuenta que, si acepta las cookies de terceros, deberá eliminarlas desde las opciones del navegador.

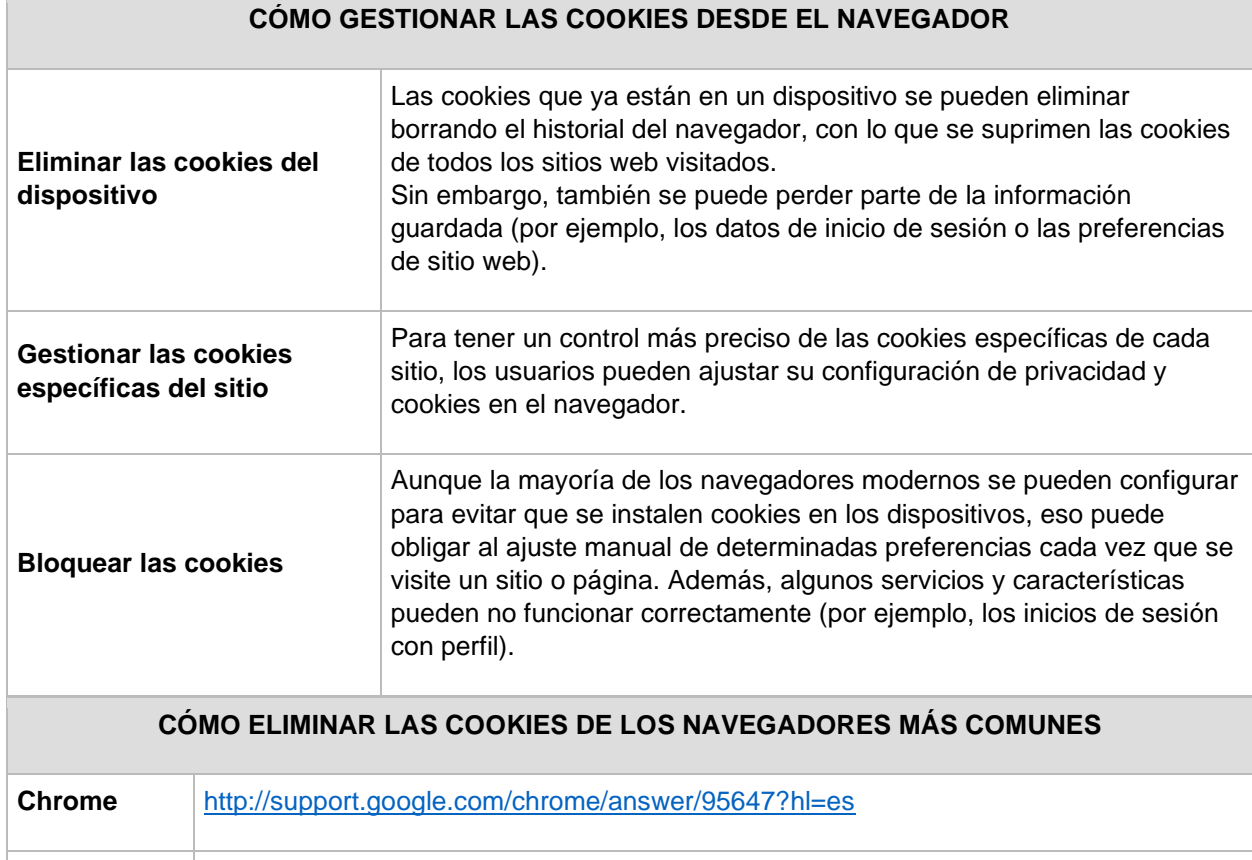

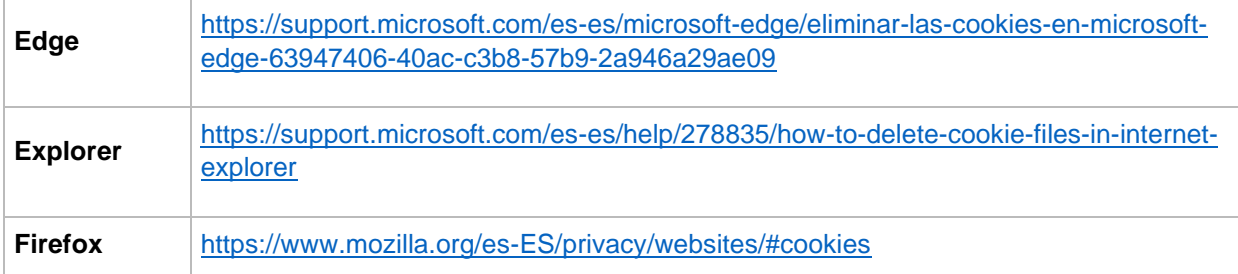

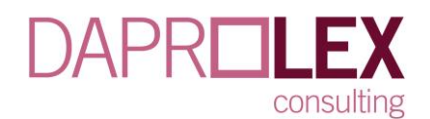

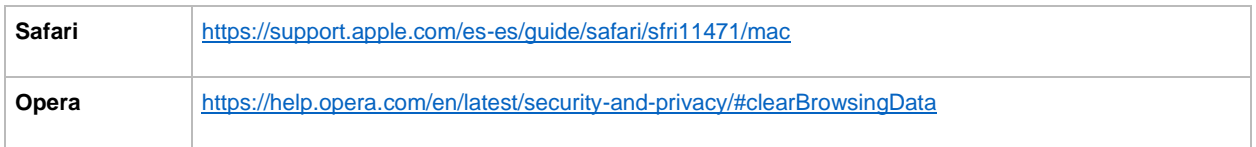

En el navegador que utilice en su ordenador

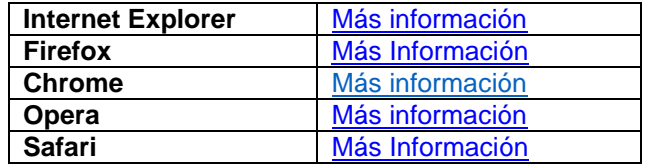

En el navegador que utilice en su móvil o tableta

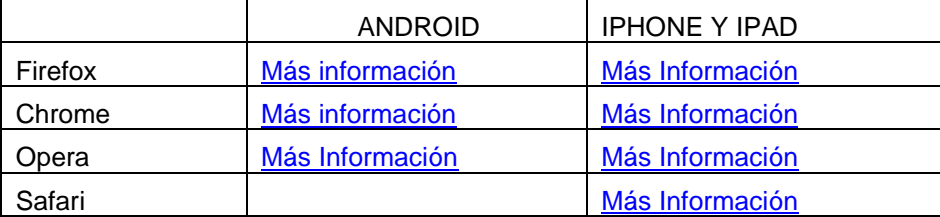

También existe la alternativa de navegación en modo privado. Este modo permite navegar a través de las páginas de modo anónimo. A continuación, indicamos los enlaces para activar el modo incógnito de los principales navegadores:

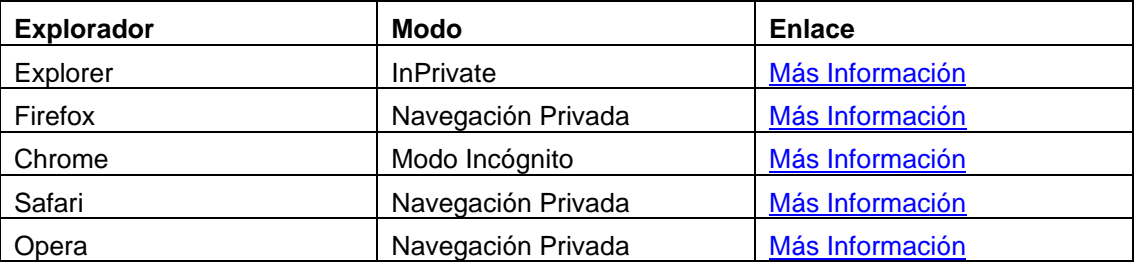

- Transferencias internacionales de datos. Puede obtener información de las transferencias a terceros países que, en su caso, se realizan por los acuerdos de encargo con terceros identificados en esta política de cookies e informadas en sus correspondientes políticas de privacidad (ver en los enlaces facilitados en los cuadros de cookies precedentes). Intentamos que todas se acojan a las cláusulas contractuales tipo vigentes de la Comisión Europea para la transferencia de datos personales a los encargados del tratamiento establecidos en terceros países.
- No utilizamos ningún tipo de cookie, rastreador o similar que elabore perfiles con efectos jurídicos para nuestros usuarios
- Información sobre los periodos de conservación: Cada servicio establece sus propios periodos de conservación de las cookies y quedan reflejados en el cuadro de cookies

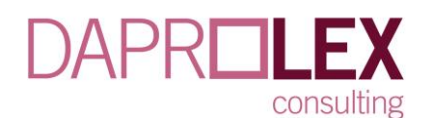

- En relación con el ejercicio de sus derechos: Podrá ejercer sus derechos ante el responsable del tratamiento tal y como indicamos en el apartado de derechos que hemos incluido dentro de la política de privacidad.
- El consentimiento prestado en relación con las cookies podrá ser revocado en cualquier momento, para ello tendrá que entrar en la configuración de su navegador, borrar el historial de navegación y modificar las preferencias sobre instalación de cookies en el apartado de privacidad o bien hacerlo a través del gestor de cookies, revocando su consentimiento mediante el rechazo de las cookies.